## Development Timeline for a New Online Course

Successful development of a fully online course requires a significant amount of planning, organization and time. It is highly recommended that faculty begin development of a new online course **at least one full semester before the course runs**. Below is a timeline designed to assist you in keeping on track with the development of your online course. It is based on a five month preparation, planning and development schedule and assumes that the resulting course is a fully online, full semester (15 week) course.

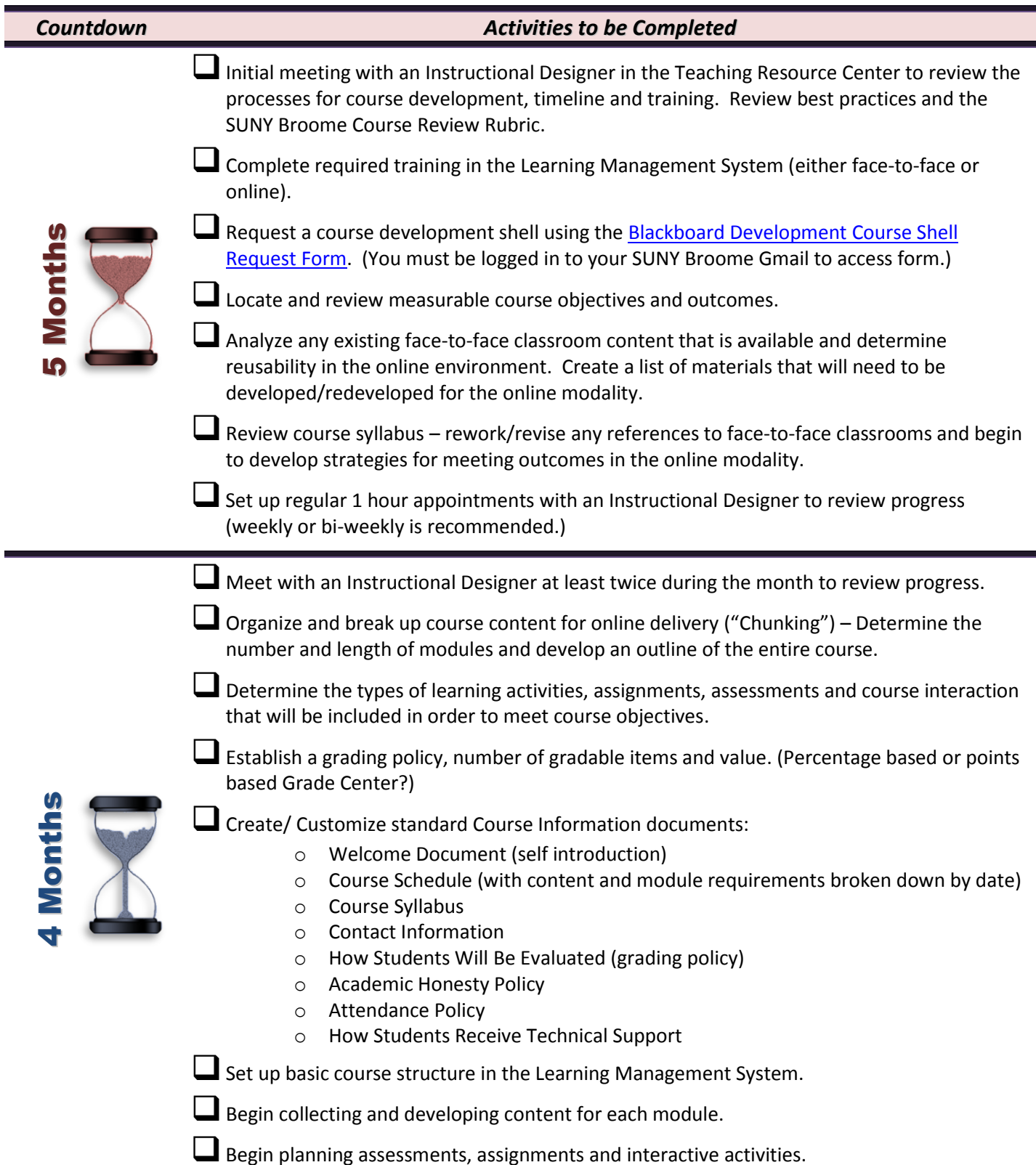

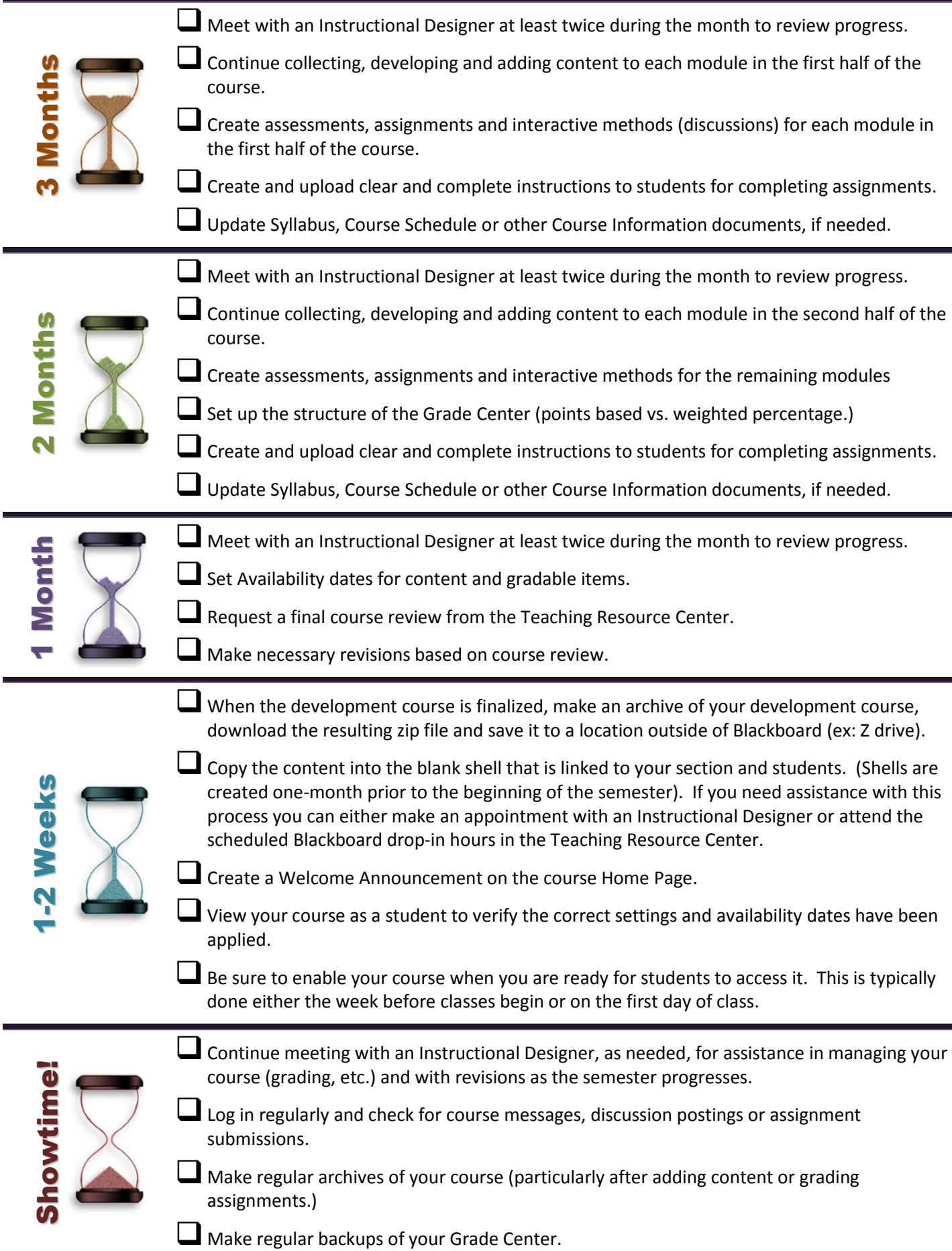